# **GRUG 11: Lots of gnuradio work**

- Coding guide wiki page, follow along
	- <http://gnuradio.org/redmine/projects/gnuradio/wiki/BlocksCodingGuide>
	- Work here: git://gnuradio.org/jblum.git
- **UHD complex-int8 samples**
- **Building with cmake**
- **In-place buffer optimizations**
- Message passing
- Coding blocks in python
- New components
- Volk integration

# **UHD complex-int8**

- **Doubles RX bandwidth at expense of dynamic range**
- New UHD API to support alternative stream types
- Gr-uhd blocks support for new API
	- Select host data type
	- **Select over-the-wire type**
- **GRC** core changes
	- Support all basic real and complex types
	- Checks IO size not type
	- Float32  $\rightarrow$  byte w/ vlen 4

# **UHD complex-int8**

- **Doubles RX bandwidth at expense of dynamic range**
- New UHD API to support alternative stream types
- Gr-uhd blocks support for new API
	- Select host data type
	- **Select over-the-wire type**
- **GRC** core changes
	- Support all basic real and complex types
	- Checks IO size not type
	- Float32  $\rightarrow$  byte w/ vlen 4

#### **Look at the colors!**

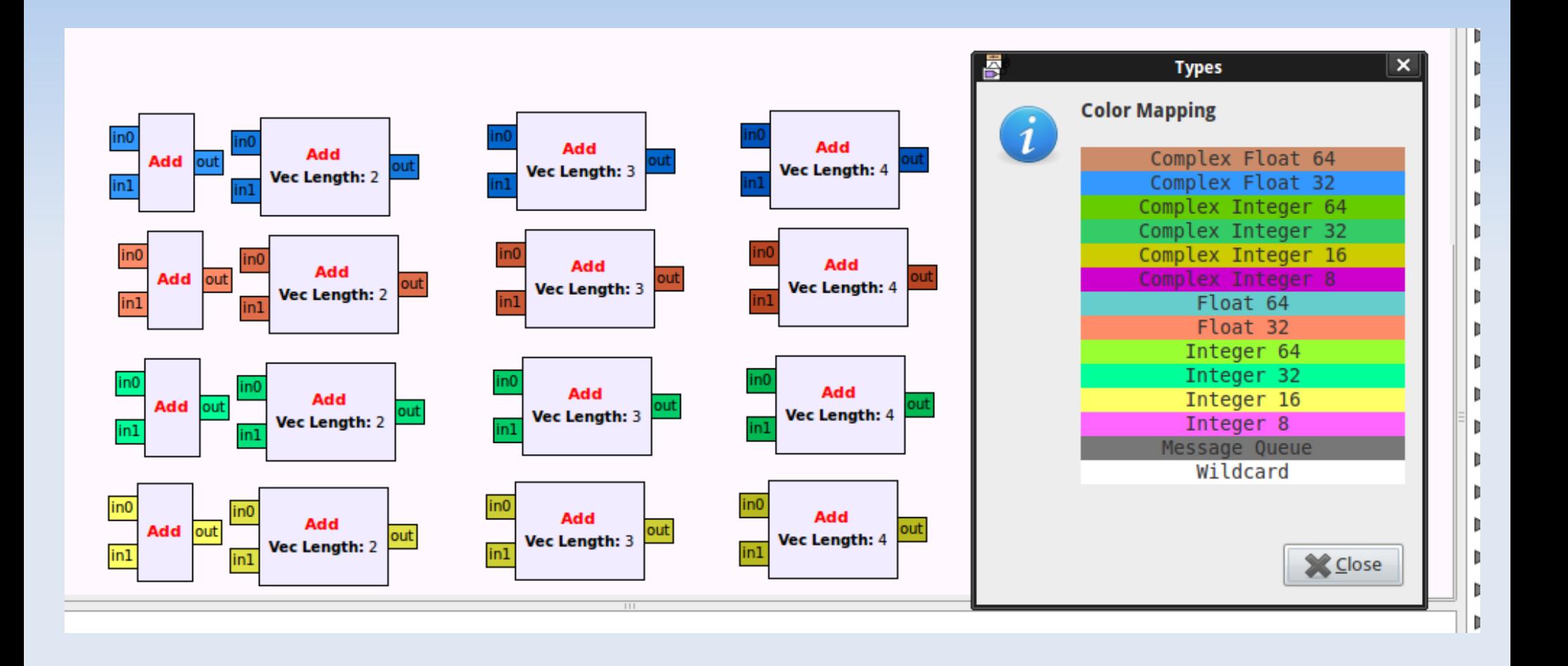

# **UHD calibration stuff**

- API for dc offset correction and iq imbalance
- Available in raw uhd API and gr-uhd python/c++
- Self-calibration utils for SBX and WBX
	- **Sweeps LO across frequency**
	- Drags IQ imbalance and TX DC into noise
	- Saves calibration table, auto loaded at runtime
- **Find basic usage documentation here:** 
	- http://files.ettus.com/uhd\_docs/manual/html/calibration.html

# **Building gnuradio w/ cmake**

- **Build gnuradio with cmake** 
	- **Easier to express complex build rules**
	- Builds 100% out of tree
	- **No checked-in generated file**
	- Compilers/generators msvc, gcc
	- Builds packages (debs, rpms, exes)
	- More work for multi-deb, multi-rpm
- **Instructions:** 
	- <http://gnuradio.org/redmine/projects/gnuradio/wiki/CMakeWork>

### **In-place buffer optimizations**

- Share gr-buffers (input memory = output memory)
	- E take advantage of caching
	- Save precious memory bandwidth
- **Share gr-buffers when certain rules apply** 
	- Matching io size
	- **Fixed rate (sync block)**
	- **Buffer has only one reader**
	- User set this->set inplace(true, inport index)

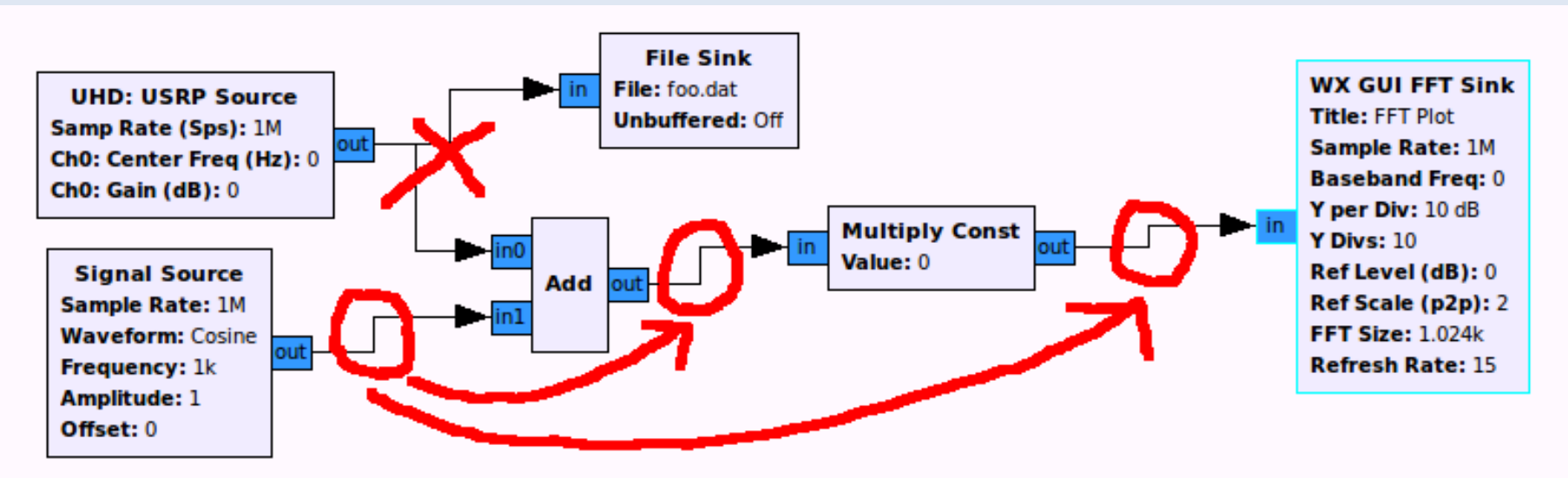

#### **PMT Extentions**

- PMT (polymorphic types)
	- serializable, reference counted objects
	- **Used in stream tags**
- **Extensions to pmt blob** 
	- RO and RW pointers
	- Allocate + manage memory
- **PMT Manager** 
	- Memory re-use for pmt objects
	- Backpressure for upstream consumers

### **Message Passing**

- **Pass message between blocks** 
	- Messages are gr tag t (key, value, srcid)
	- Ľ Implement mac layers, control planes
- **Blocks have 1 input message queue**
- **Arbitray number of message destinations**
- **Filte From the work function** 
	- can pop incoming messages (upstream)
	- Post to downstream subscriber group
- Scheduler has msg connect(src, group, dst)
- http://gnuradio.org/redmine/projects/gnuradio/wiki/BlocksCodingGuide#Messages

#### **Message passing cont...**

- Some blocks that use the pmt blob type to pass bulk data
	- Socket to/from blob (preserves packet domain)
	- Stream to/from blob (stream to message domain)
	- **Filter-1** Framer/Deframer (gr-digital's pkt.py operates on blobs)

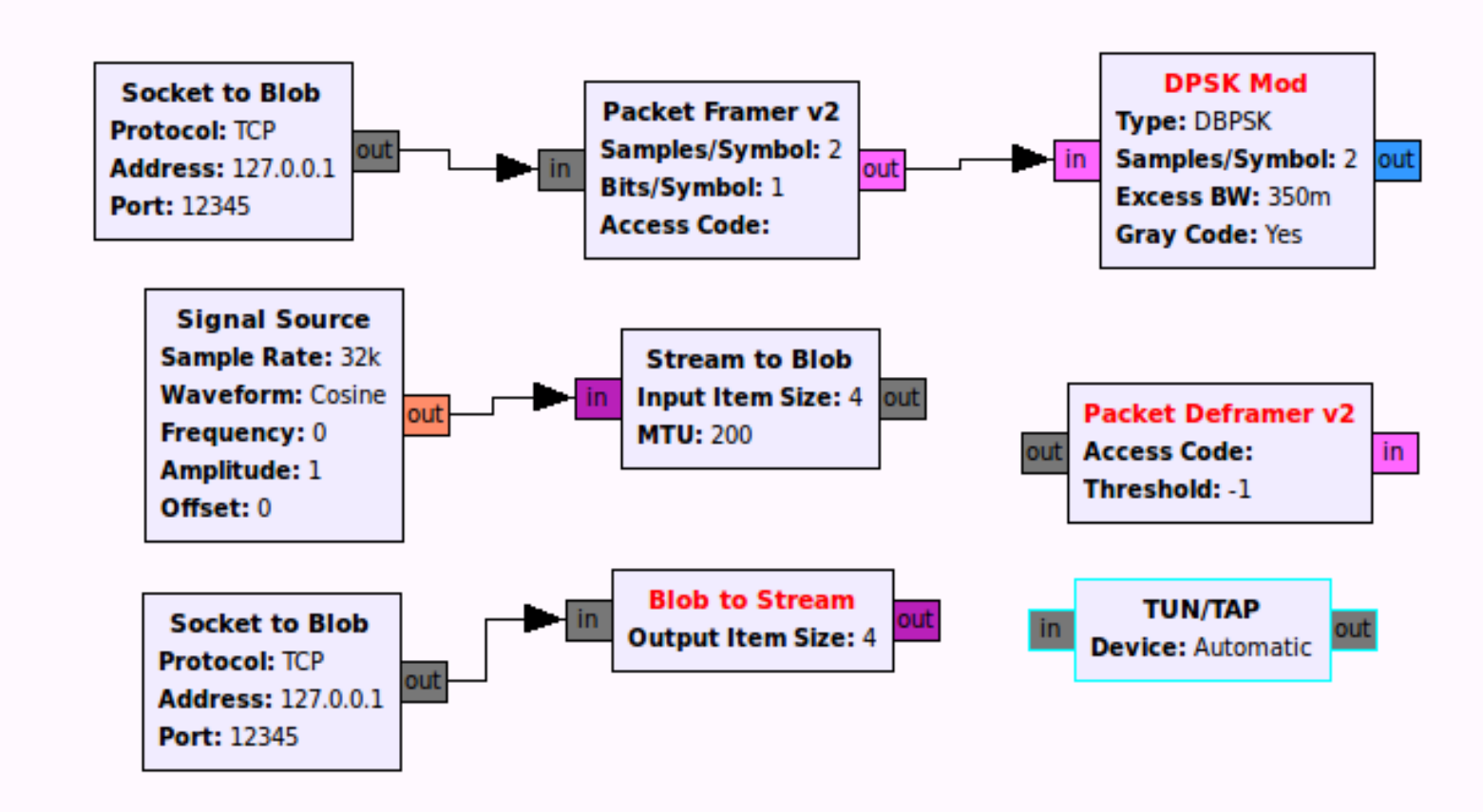

#### **Some code for thought**

```
int work(...){
  const gr_tag_t msg = this->pop_msg_queue();
```

```
 //work stuff here...
 //perhaps the message determines what we produce...
```

```
int work(...){
   //perhaps the input determines what messages we produce...
```

```
pmt::pmt_t key = pmt::pmt_string_to_symbol("example_key");
 pmt::pmt_t value = pmt::pmt_string_to_symbol("example_value");
 this->post_msg("a message group", key, value);
```

```
 //work stuff here...
```
}

}

msg\_src\_block::sptr my\_msg\_src\_block = msg\_src\_block::make(); msg\_sink\_block::sptr my\_msg\_sink\_block = msg\_sink\_block::make();

```
gr_top_block_sptr tb = gr_make_top_block("some message flow graph");
tb->msg_connect(my_msg_src_block, "a message group", my_msg_sink_block);
```
tb->start(); //the flow graph is now running...

### **New component gr-blocks**

- Dumping ground for misc blocks (not core)
	- Math operators, signal and noise source, delay block, stream selector
- **Easy to add support for new data types** 
	- Complex float ok, howabout complex int16?
	- Avoid the gnuradio-core gengen paradigm
	- **Templated implementations**
	- **Volk style naming convention**
- **SIMD optimized implementations**
- also gr-filter

# **Using volk in a block**

- **Alignment issues** 
	- **Tail cases, buffer alignment**
	- set output multiple
		- Whoops finte cases
		- TODO set input/output alignment(...)
- See gr\_blocks branch: gr-blocks/lib/add.cc
	- **Generic implementation for most types**
	- E Implementation for floats calling volk
- Nick Foster should mention something...
	- ORC etc...

### **Make gnuradio blocks in python**

- Make real gnuradio blocks in python
	- Overload work, general work, start, stop...
	- Numpy types for io signatures for work
	- **Stream tags and message passing too**
	- Removes need for old gr\_msg\_queues
- **Philosophy** 
	- **Easier on user for rapid prototyping**
	- Optmize for performance if you **need**

# **C++ / python block comparison**

```
#include <gr_sync_block.h>
```

```
class my_adder_block : public gr_sync_block{
public:
  my adder block(...):
      gr_sync_block(
           "another adder block",
           gr make io signature(2, 2, 4),
           gr make io signature(1, 1, 4)){}
   int work(
     int noutput items,
     gr_vector_const_void_star &input_items,
     gr_vector_void_star &output_items
   ){
      //cast buffers
     const float* in0 = reinterpret_cast<const float *>(input_items[0]);
     const float* in1 = reinterpret_cast<const float *>(input_items[1]);
     float* out = reinterpret_cast<float *>(output_items[0]);
      //process data
     for (size t i = 0; i < noutput_items; i++)
       out[i] = in[0] + in[1];
      //return produced
     return noutput items;
                                                                               self,
                                                                       \qquad \qquad
```
from gnuradio import gr Import numpy

```
class my_basic_adder_block(gr.sync_block):
  def init (self, args):
     gr.sync_block.__init__(
       name="another_adder_block",
       in_sig=[numpy.float32, numpy.float32],
       out_sig=[numpy.float32],
  def work(self, input items, output items):
     #buffer references
    in0 = input items[0]
    in1 = input items[1]
     out = output_items[0]
     #process data
    out[:] = in0 + in1 #return produced
      return len(out)
```
 } };